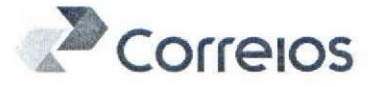

#### 005º TERMO ADITIVO AO CONTRATO MÚLTIPLO DE PRESTAÇÃO DE SERVIÇOS E VENDA DE PRODUTOS, QUE ENTRE SI FAZEM A CONTRATANTE IDENTIFICADA ABAIXO E A EMPRESA BRASILEIRA DE CORREIOS E TELÉGRAFOS.

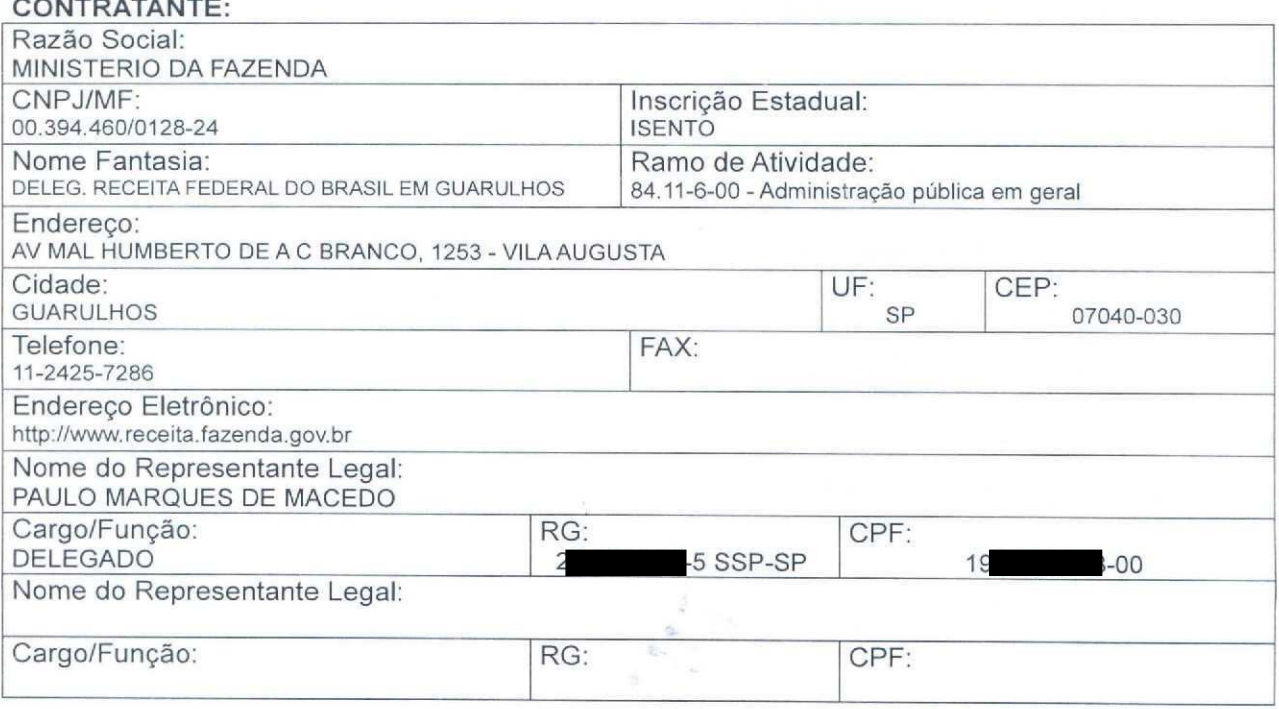

#### **CONTRATADA:**

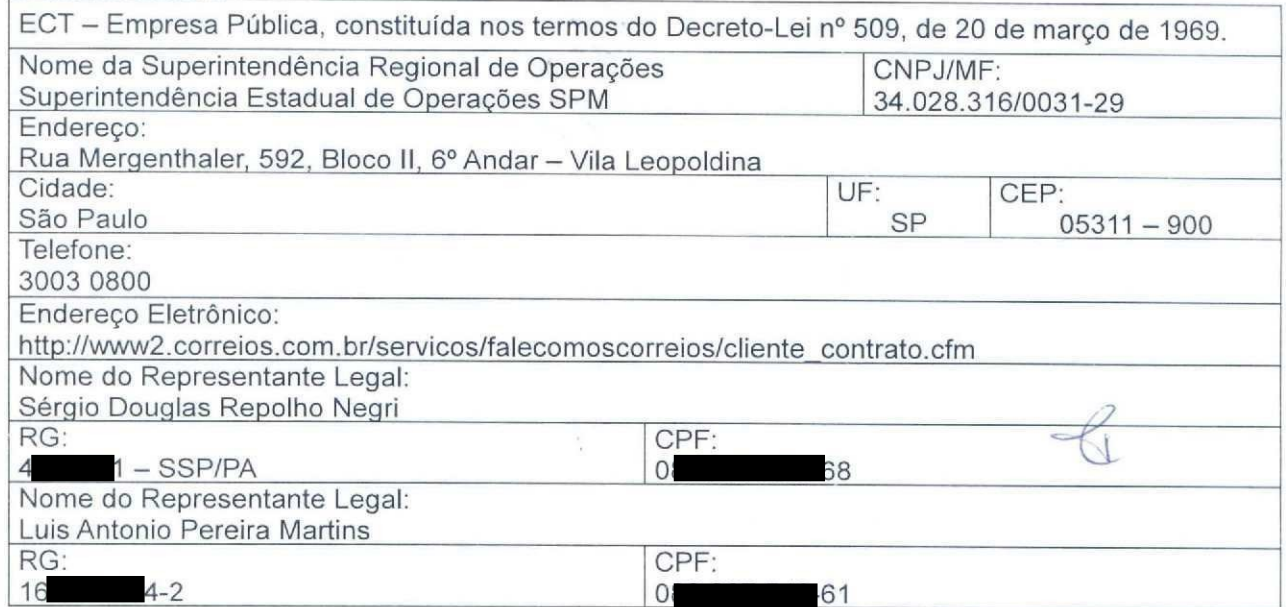

As partes, acima identificadas, têm, entre si, justo e avençado e celebram por força do presente instrumento, elaborado conforme disposto no art. 62, § 3º, II da Lei 8.666/93, e Processo  $n^{\circ}$ ], o 005° [quinto] TERMO ADITIVO AO CONTRATO MÚLTIPLO N°9912368186, de  $\sqrt{2}$ acordo com as seguintes cláusulas e condições:

Termo Aditivo ao Contrato Múltiplo Atualização do serviço CARTA COMERCIAL - OP

Superintendência Estadual de Operações SPM

Endereço: Rua Mergenthaler, 592, Bloco II, 6º Andar - Vila Leopoldina - SP Documento de 18 página(s) assinatio digitalmente. Pode ser c*o*nsultado no endereço https://cav.<del>receita.fazenda.gov.</del>br/eCAC/pwblico/login.aspx pelo código de localização EP13.0319.11315.5GM6. Consulte a página de autenticação no final deste documento.

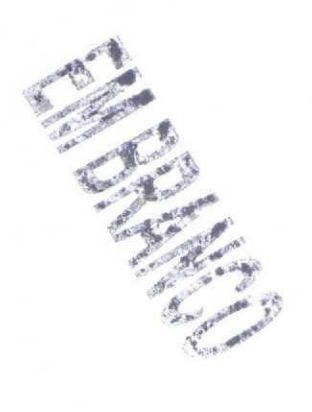

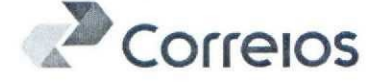

#### **CLÁUSULA PRIMEIRA - DO OBJETO**

O presente Termo Aditivo tem por objeto a alteração de subitens 2.1.5.1 e 2.1.6.2 do ANEXO de serviço de Carta Comercial, de acordo com o estabelecido na Cláusula DÉCIMA SEGUNDA -DAS DISPOSIÇÕES GERAIS, subitem 12.8.1. do referido contrato.

#### CLÁUSULA SEGUNDA - DA ALTERAÇÃO

Altera-se, no ANEXO de serviço de Carta Comercial, a seguinte redação:

DE: "2.1.5.1. Caso haja interesse, fazer constar, no envoltório do objeto, a indicação de que o mesmo deverá ser devolvido após a 3ª. tentativa de entrega, não devendo ser direcionado à entrega interna;"

PARA: "2.1.5.1 Fazer constar nos objetos postados com o Servico Adicional Aviso de Recebimento (AR) e/ou Mão Própria (MP), para os quais se quer a devolução imediata após as três tentativas de entrega, a seguinte menção: "Após a terceira tentativa de entrega, devolver imediatamente ao remetente."

DE: "2.1.6.2. Atentar para as regras específicas, decorrentes da Política de Relacionamento, quando se tratar de clientes classificados pela área de Clientes e Operações como pertencentes exclusivamente ao Segmento Governo:

O serviço admite Coleta Domiciliária, sem ônus ao cliente, de qualquer quantidade de objetos, desde que atenda as seguintes condições:

I - Viabilidade operacional, devendo a área operacional da Diretoria Regional ser, obrigatoriamente, consultada pela área comercial da Diretoria Regional.

II - O trajeto já percorrido para a prestação de coleta de objetos de outros serviços."

PARA: "2.1.6.2. Atentar para as regras específicas, decorrentes da Política de Comercial, quando se tratar de clientes classificados como Platinum, Diamante, Infinite e como pertencentes exclusivamente ao Segmento Governo:

a) O serviço admite Coleta Programada, sem ônus ao cliente, de qualquer quantidade de objetos, desde que atenda as seguintes condições:

I - Viabilidade operacional, devendo a área operacional da Diretoria Regional ser, obrigatoriamente, consultada pela área comercial da Diretoria Regional.

II - O trajeto já percorrido para a prestação de coleta de objetos de outros serviços.

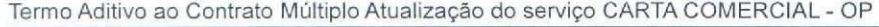

Superintendência Estadual de Operações SPM

Endereço: Rua Mergenthaler, 592, Bloco II, 6º Andar - Vila Leopoldina - SP

Documento de 18 página(s) assinado digitalmente (Ganitais e regiões metropolitanas) – 0800 200 0800 (Demais localidades).<br>Documento de 18 página(s) assinado digitalmente (Ganitais e consuñado no endereço https://cav.receit

código de localização EP13.0319.11315.5GM6. Consulte a página de autenticação no final deste documento.

## SP GUARULHOS DRF FL. 539

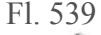

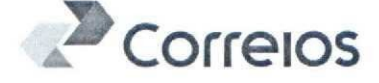

#### **CLÁUSULA TERCEIRA - DA VIGÊNCIA**

O presente Termo Aditivo passará a vigorar a partir da data de sua assinatura até o término do Contrato Original.

#### CLÁUSULA QUARTA - DA RATIFICAÇÃO

Com as alterações constantes deste Termo Aditivo, ficam inalteradas e ratificadas todas as demais cláusulas e condições do Contrato nº [9912368186];

#### **CLÁUSULA QUINTA - DO FORO**

Para dirimir as questões oriundas deste Termo Aditivo, será competente o Foro da Justiça Federal, Seção Judiciária de São Paulo/SP, com exclusão de qualquer outro, por mais privilegiado que seja.

Por estarem justos e contratados, assinam o presente Termo Aditivo em 02 (duas) vias de igual teor e forma, na presença das testemunhas abaixo:

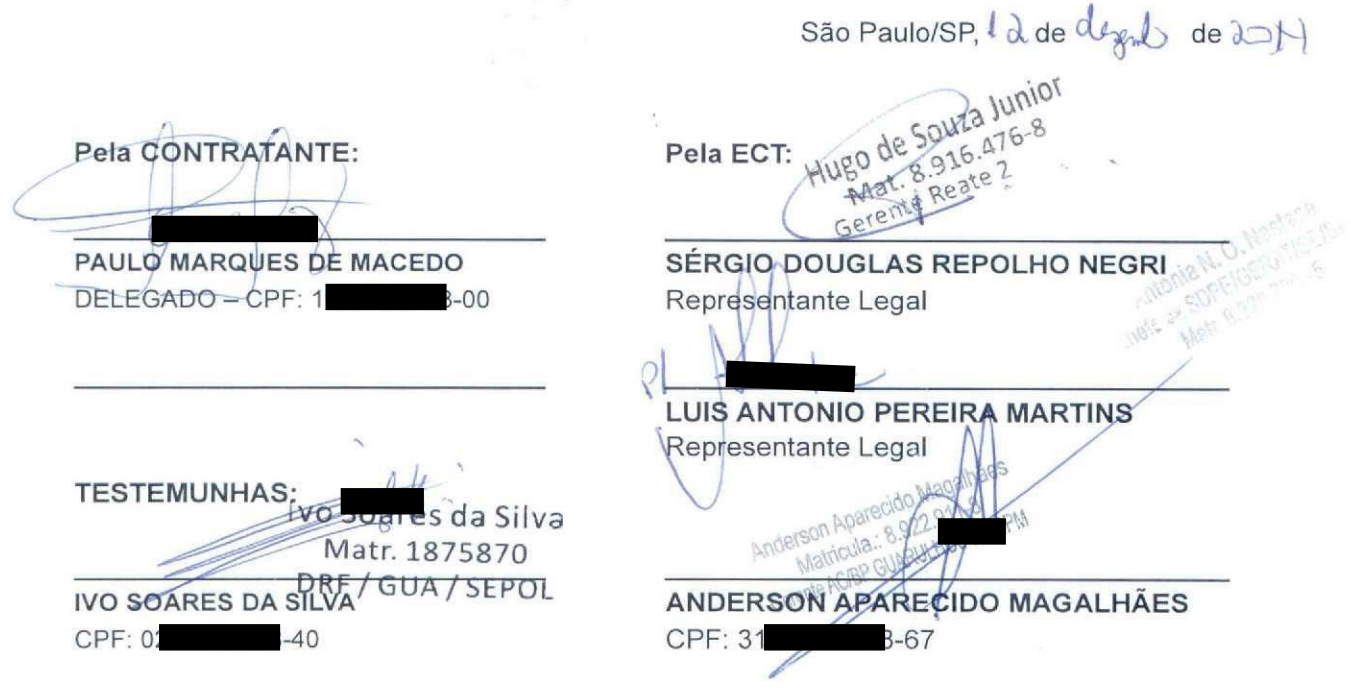

Termo Aditivo ao Contrato Múltiplo Atualização do serviço CARTA COMERCIAL - OP

Superintendência Estadual de Operações SPM

Endereço: Rua Mergenthaler, 592, Bloco II, 6º Andar - Vila Leopoldina - SP

Documento de 18 página(s) elefones: 3003.0800 (Gapitajs e regiões metropolitanas) – 0800 200.0800 (Demais localidades) ico/login aspx pelo código de localização EP13.0319.11315.5GM6. Consulte a página de autenticação no final deste documento.

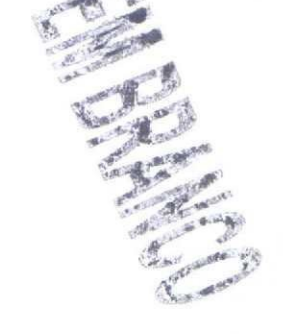

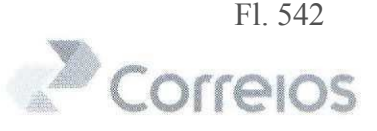

#### **CARTA COMERCIAL**

#### 1. Definições

1.1. Serviços de recepção, coleta, transporte e entrega domiciliária de objetos relativos à Carta Comercial, em âmbito nacional, com peso unitário de até 500 (quinhentos) gramas;

1.1.1. Opcionalmente, poderão ser utilizados os seguintes servicos adicionais: Registro, Aviso de Recebimento - AR, Mão Própria - MP e Valor Declarado - VD.

#### 2. Obrigações

2.1. A CONTRATANTE se compromete a:

2.1.1. Definir, de comum acordo com os CORREIOS, as localidades, em âmbito nacional, em que os serviços previstos neste ANEXO serão prestados;

2.1.1.1. No caso de holding, informar aos CORREIOS os dados necessários de cada filial, empresa coligada e/ou controlada autorizada(s) a utilizar(em) os serviços para o preenchimento da(s) Ficha(s) Técnica(s).

2.1.2. Obedecer às condições gerais de aceitação de objetos quanto a peso, natureza do conteúdo, dimensões, formato, endereçamento e demais normas previamente informadas pelos CORREIOS:

2.1.3. Apresentar, no ato da postagem, o Cartão de Postagem fornecido pelos **CORREIOS:** 

2.1.4. Apor nos envelopes:

a) Chancela de Franqueamento Padrão, conforme modelo e leiautes estabelecidos pelos CORREIOS, observando o disposto no subitem 3.2. do Contrato do qual este ANEXO faz parte;

b) Data de Postagem abaixo da Chancela Padrão de Franqueamento, ou em outro local previamente aprovado pelos CORREIOS, precedida da expressão "Data de Postagem" e no formato dd/mm/aaaa, por meio de processo gráfico ou carimbo;

2.1.4.1 Quando o franqueamento ocorrer por meio de estampagem digital de Máquina de Franquear, aposta pela Agência Franqueada de vinculação do contrato, os objetos não deverão conter a chancela de franqueamento e a data de postagem de que tratam as alienas "a" e "b" do subitem 2.1.4;

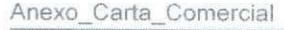

Superintendência Estadual de Operações SPM Endereço: Rua Mergenthaler, 592, Bloco II, 6º Andar - Vila Leopoldina - SP

Documento de 18 página(s) assiriado digitalmente Pode ser dans urrado no endereço hangs ica viecena da asocorreca craubtico nogin aspx pelo código de localização EP13.0319.11315.5GM6. Consulte a página de autenticação no final deste documento.

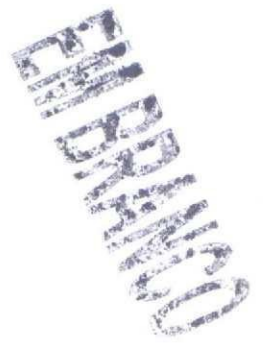

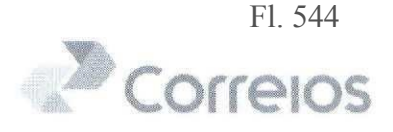

2.1.5. Apor nos objetos, nos locais apropriados, o endereço completo do destinatário e do remetente, com a indicação correta do CEP, bem como fazer constar, no verso dos mesmos, os motivos determinantes da eventual não entrega, conforme padrão adotado pelos CORREIOS, para anotações por parte do carteiro;

2.1.5.1 Fazer constar nos objetos postados com o Servico Adicional Aviso de Recebimento (AR) e/ou Mão Própria (MP), para os quais se quer a devolução imediata após as três tentativas de entrega, a seguinte menção: "Após a terceira tentativa de entrega, devolver imediatamente ao remetente."

2.1.5.1.1. A indicação citada no subitem anterior deve ser aposta no rótulo de endereçamento, ou em outro local previamente aprovado, de acordo com o lejaute estabelecido pelos CORREIOS.

2.1.6. Definir, juntamente com os CORREIOS, a frequência das coletas, bem como as quantidades a serem coletadas para cada filial autorizada pela CONTRATANTE:

2.1.6.1. A prestação do servico de Coleta Domiciliária, sem ônus à CONTRATANTE, por meio do presente ANEXO, está condicionada à quantidade mínima de 500 (quinhentos) objetos por coleta e à viabilidade operacional dos CORREIOS:

2.1.6.1.1. A Coleta Domiciliária em quantidade inferior a 500 (quinhentos) objetos está condicionada à viabilidade operacional e à cobrança de taxa de coleta prevista na tabela de precos "Coleta Programada".

2.1.6.2. Atentar para as regras específicas, decorrentes da Política de Comercial, quando se tratar de clientes classificados como Platinum, Diamante, Inifinite e como pertencentes exclusivamente ao Segmento Governo:

a) O serviço admite Coleta Programada, sem ônus ao cliente, de qualquer quantidade de objetos, desde que atenda as seguintes condições:

I - Viabilidade operacional, devendo a área operacional da Diretoria Regional ser, obrigatoriamente, consultada pela área comercial da Diretoria Regional.

II - O trajeto já percorrido para a prestação de coleta de objetos de outros servicos.

2.1.6.3. Quando houver modificação do local, da guantidade de objetos e da freqüência da coleta deverá ser efetuada a assinatura de nova(s) Ficha(s) Técnica(s) com as especificações acordadas, com antecedência mínima de 15 (quinze) dias da data de vigência das alterações.

Anexo\_Carta\_Comercial

Superintendência Estadual de Operações SPM

Endereço: Rua Mergenthaler, 592, Bloco II, 6º Andar - Vila Leopoldina - SP Documento de 18 página(s) assiriado digitalmente P66e ser consultado no endereço https://cav/receital.fazenda.gov.pr/eca/c/publico/togin.aspx pelo código de localização EP13.0319.11315.5GM6. Consulte a página de autenticação no final deste documento.

### SP GUARULHOS DRF FL. 545

à.

 $\ddot{\phantom{a}}$ 

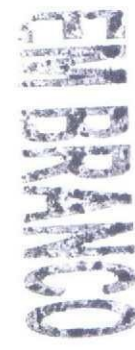

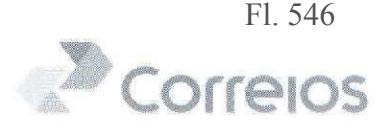

2.1.7. Fixar, quando for o caso, em cada objeto, o respectivo Aviso de Recebimento - AR, devidamente preenchido, conforme modelo-padrão estabelecido pelos CORREIOS:

2.1.7.1. Não será aceita a postagem de objetos cujo Aviso Recebimento - AR esteja diferente do leiaute-padrão estabelecido pelos CORREIOS.

2.1.8. Entregar os objetos acompanhados das informações relativas à postagem por meio da Lista de Postagem em meio eletrônico, conforme leiaute fornecido pelos CORREIOS;

2.1.8.1. Caso a CONTRATANTE fique impossibilitada de encaminhar as informações relativas à postagem através de meios eletrônicos, contingencialmente. deverá entregar os objetos acompanhados da Lista de Postagem impressa devidamente preenchida em 03 (três) vias, conforme leiaute fornecido pelos **CORREIOS** 

2.1.9. Entregar, ao preposto dos CORREIOS, no ato da coleta ou da postagem. os objetos preparados, atendendo às especificações indicadas anteriormente e às sequintes condicões:

a) os objetos que compõem a carga deverão ser apresentados para postagem faceados e encabeçados por ordem crescente de CEP, de acordo com o Plano de Triagem ou Sistema de Blocagem fornecido pelos CORREIOS:

b) os objetos deverão, ainda, estar organizados, levando-se em conta na separação: o tipo de objeto (Simples ou Registrado com AR, MP ou VD) e o respectivo porte, acompanhados da etiqueta de amarrado, com as indicações necessárias ao tratamento dos mesmos, conforme modelo fornecido pelos **CORREIOS** 

2.1.10. Quando não houver previsão de coleta ou quando da postagem fora do estabelecido na(s) Ficha(s) Técnica(s), entregar os objetos nas unidades previamente definidas, nos horários acertados com os CORREIOS, observando-se o disposto neste ANEXO e mediante apresentação do Cartão de Postagem.

2.2. Os CORREIOS se obrigam a:

2.2.1. Fornecer previamente à CONTRATANTE:

a) os dados, critérios, informações e orientações necessários ao cumprimento do estabelecido no subitem 2.1. deste ANEXO, bem como do subitem 3.2. do Contrato do qual este ANEXO faz parte:

b) o Cartão de Postagem para cada órgão credenciado a utilizar os serviços incluídos no presente ANEXO;

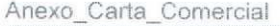

Superintendência Estadual de Operações SPM

Endereço: Rua Mergenthaler, 592, Bloco II, 6º Andar - Vila Leopoldina - SP

Ý.

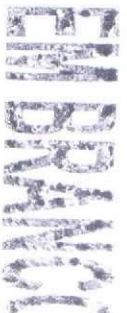

#### SP GUARULHOS DRF

EMPRESA BRASILEIRA DE CORREIOS E TELÉGRAFOS

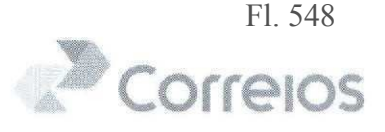

c) a Tabela de Preços e Tarifas de Serviços Nacionais relativa aos serviços previstos neste ANEXO e respectiva atualização;

d) as faixas numéricas de registro a serem utilizadas na impressão do número de registro em códigos de barras nos objetos postados nesta modalidade.

2.2.2. Definir, de comum acordo com a CONTRATANTE, as localidades, em âmbito nacional, em que os serviços serão executados, bem como elaborar a(s) Ficha(s) Técnica(s) para cada órgão credenciado a utilizar os serviços, a(s) qual(is) deve(m) estar apensa(s) ao presente ANEXO.

2.2.3. Coletar os objetos em local e horário previamente acertados com a CONTRATANTE, definidos na(s) Ficha(s) Técnica(s) apensa(s), observando o disposto nos subitens 2.1.6., 2.1.6.1., 2.1.6.1.1, 2.1.6.2 e 2.1.6.3. do presente ANEXO:

2.2.4. Quando da postagem ou da coleta, após conferência dos objetos apresentados para postagem, bem como das informações constantes na Lista de Postagem, entregar, à CONTRATANTE, o respectivo Comprovante do Cliente, emitido pelo sistema de atendimento:

2.2.5. Receber os objetos postados pela CONTRATANTE conforme previsto no subitem 2.1.10. deste ANEXO:

2.2.6. Adotar, no ato da postagem, os seguintes critérios para aferição do peso da carga entregue pela CONTRATANTE:

a) efetuar a pesagem da carga total (objetos e unitizadores) recebida, excluindo o peso dos unitizadores e verificando se confere com o peso total líquido indicado na Lista de Postagem entregue pela CONTRATANTE:

b) após a pesagem da carga total, extrair uma amostra de objetos para cada porte e tipo de objeto, para conferência do peso médio unitário e quantidade de objetos apresentados para postagem;

c) após a pesagem da carga total e a retirada da amostra, na hipótese de o peso total líquido estar igual ao informado na Lista de Postagem, ou dentro da margem de tolerância de 2% (dois por cento), emitir recibo de postagem à CONTRATANTE e encaminhar os objetos para transporte e distribuição;

d) se constatada divergência de peso total líquido entre o informado na Lista de Postagem e o peso aferido pelos CORREIOS, que exceda a margem de tolerância de 2% (dois por cento), contatar a CONTRATANTE imediatamente para que se posicione quanto à aceitação ou não do peso verificado pelos CORREIOS:

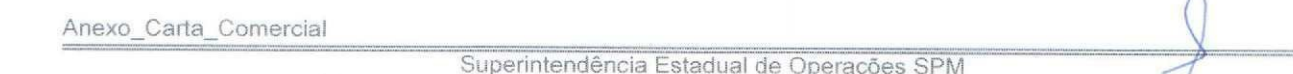

Endereço: Rua Mergenthaler, 592, Bloco II, 6º Andar - Vila Leopoldina - SP

Documento de 18 página(s) assifiado digitalmente. Póde ser consultado no endereço https://cav/receital/azenda.gov:br/eis/lovpliblico/nogliotechogin.aspx pelo<br>código de localização EP13.0319.11315.5GM6. Consulte a página de

¥.

4

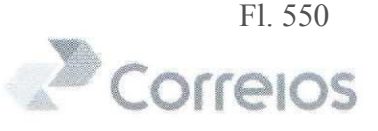

I - Aceito o peso aferido pelos CORREIOS, solicitar à CONTRATANTE a substituição da Lista de Postagem em até 24 horas. Caso não seja substituída, para fins de faturamento, considerar o peso verificado pelos CORREIOS;

II - Caso não seja aceito o peso verificado pelos CORREIOS, solicitar o comparecimento imediato de representante da CONTRATANTE à unidade de postagem para conferência conjunta. Caso o representante discorde do peso, a carga deve ser retirada pelo mesmo.

2.2.7. Expedir os objetos aos locais de destino e entregá-los nos respectivos endereços. Nos locais onde não houver entrega domiciliária, os objetos serão entregues, ao destinatário, em Unidades de Atendimento dos CORREIOS;

2.2.8. Entregar os objetos postados sob Registro e Aviso de Recebimento - AR nos enderecos indicados, a qualquer pessoa civilmente capaz que se apresente para recebê-los, dela colhendo as necessárias assinaturas:

2.2.8.1. Quando se tratar do serviço de Mão Própria - MP, entregar o objeto somente ao próprio destinatário, mediante comprovação de sua identidade, observadas as seguintes considerações:

2.2.8.1.1. Quando endereçado a autoridades civis e militares da administração pública federal. estadual ou municipal, direta ou indireta, a autoridades diplomáticas ou eclesiásticas ou a pessoas jurídicas e seus respectivos dirigentes, cujo acesso seja difícil ou proibido ao empregado encarregado da distribuição, o objeto para entrega ao próprio destinatário poderá ser entregue, mediante recibo e comprovada a identidade, a pessoas credenciadas para tal fim:

2.2.8.1.2. Nos casos mencionados no subitem anterior, o empregado encarregado da distribuição anotará, após o recibo, o nome legível, o número do registro e o órgão emissor do documento de identidade, bem como o cargo ou função da pessoa credenciada nos campos reservados em formulário específico. Quando solicitado o servico de Aviso de Recebimento - AR, deverão ser apostas as mesmas anotações.

2.2.9. Restituir, à CONTRATANTE, os objetos cuja entrega não tenha sido possível, sempre indicando a causa determinante da impossibilidade, na forma regulamentar, bem como os Avisos de Recebimento - ARs correspondentes aos objetos entregues, quando for o caso.

#### 3. Disposições Gerais

3.1. Para a postagem de objetos com Aviso de Recebimento - AR. Mão Própria - MP e Valor Declarado - VD é obrigatório o uso do Registro;

Anexo\_Carta\_Comercial

Superintendência Estadual de Operações SPM

Endereço: Rua Mergenthaler, 592, Bloco II, 6º Andar - Vila Leopoldina - SP

Documento de 18 página(s) assimado digitalmente Póde set domentado no endereço introspica vecebra hazenda governeca criptinada gin aspx pelo<br>código de localização EP13.0319.11315.5GM6. Consulte a página de autenticação no

 $\alpha$  is a set of  $\alpha$ 11.400 of the  $\overline{1}$ **I Agency A resting at** 

 $\tilde{\bullet}$ 

**SP GUARULHOS DRF** 

# EMPRESA BRASILEIRA DE CORREIOS E TELÉGRAFOS

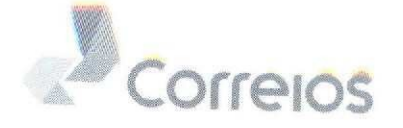

3.2. A responsabilidade dos CORREIOS cessa terminado o prazo de 90 (noventa) dias para a reclamação de objetos postados sob Registro, a contar da data de entrega ou, da expectativa de entrega do objeto;

3.2.1. Em caso de extravio, perda ou espoliação de objetos postados sob registro a responsabilidade dos CORREIOS está limitada aos preços postais mais o valor de indenização constante na Tabela de Preços e Tarifas de Serviços

3.3. Aos objetos postados na modalidade Simples não se conferem as características de Registrado, inclusive para efeito de indenização. Não cabe qualquer tipo de indenização, por parte dos CORREIOS em caso de reclamação com alegação de não-entrega de objetos simples, tendo em vista que as características de tratamento e distribuição dos mesmos impossibilitam o

3.4. Não será aceita a postagem de correspondências aglutinadas e endereçadas ao porteiro, zelador, síndico ou a qualquer outra pessoa, a fim de que estas efetuem a redistribuição aos respectivos destinatários;

3.4.1. Entende-se por aglutinação o envio de mais de uma correspondência, com destinatários diferentes, contidas em um mesmo envoltório.

3.5. A CONTRATANTE é responsável pela integridade e veracidade das informações constantes na Lista de Postagem entregue aos CORREIOS, citada no subitem 2.1.8. do presente ANEXO;

3.6. A(s) fatura(s) correspondente(s) aos serviços prestados serão entregues pelos CORREIOS à CONTRATANTE, conforme subitem 3.5. do Contrato do qual

3.7. O presente ANEXO é parte integrante do Contrato celebrado entre a **CONTRATANTE e os CORREIOS:** 

3.8. Ficam ratificadas todas as cláusulas constantes do Contrato do qual este ANEXO faz parte para efeitos de cumprimento das bases acordadas entre as partes;

3.9. Quanto aos aspectos operacionais, este ANEXO poderá ser revisto total ou parcialmente a qualquer época, mediante prévio entendimento entre as partes.

# 4. Vigência do ANEXO

A partir da inclusão deste ANEXO, ficando vigente até a data de encerramento do Contrato originário ou, antes desta data, por meio de assinatura de Termo Aditivo, conforme descrito no subitem 2.2, do Contrato do qual este ANEXO faz

Anexo\_Carta\_Comercial

Superintendência Estadual de Operações SPM Endereço: Rua Mergenthaler, 592, Bloco II, 6º Andar - Vila Leopoldina - SP

Telefones: 3003 0800 (Capitais e regiões metropolitanas) - 0800 200 0800 (Demais Jocalidades) cumento de 18 nógina(s) assinado digitalmente. Pode ser consultado no endereco https://cay.receita fazen

١

 $\mathbf{1}$ 

 $5777$ 

Documento de 18 página(s) assinado digitalmente. Pode ser consultado no endereço https://cav.receita.gov.ca/publico/CAC/publico/login.aspx pelos pelos

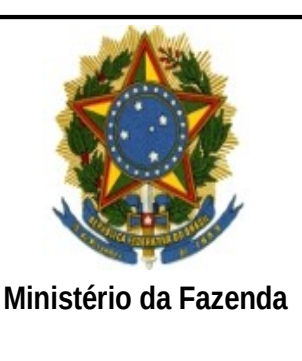

# **PÁGINA DE AUTENTICAÇÃO**

# **O Ministério da Fazenda garante a integridade e a autenticidade deste documento nos termos do Art. 10, § 1º, da Medida Provisória nº 2.200-2, de 24 de agosto de 2001 e da Lei nº 12.682, de 09 de julho de 2012.**

Documento produzido eletronicamente com garantia da origem e de seu(s) signatário(s), considerado original para todos efeitos legais. Documento assinado digitalmente conforme MP nº 2.200-2 de 24/08/2001.

#### **Histórico de ações sobre o documento:**

Documento juntado por JOSE PASCOAL FONSECA em 29/01/2018 16:20:00.

Documento autenticado digitalmente por JOSE PASCOAL FONSECA em 01/02/2018.

Documento assinado digitalmente por: JOSE PASCOAL FONSECA em 01/02/2018.

Esta cópia / impressão foi realizada por RENATA LIMA DOS SANTOS DOMINGUES em 13/03/2019.

**Instrução para localizar e conferir eletronicamente este documento na Internet:**

**1)** Acesse o endereço: https://cav.receita.fazenda.gov.br/eCAC/publico/login.aspx

**2)** Entre no menu "Legislação e Processo".

**3)** Selecione a opção "e-AssinaRFB - Validar e Assinar Documentos Digitais".

**4)** Digite o código abaixo:

#### **EP13.0319.11315.5GM6**

**5)** O sistema apresentará a cópia do documento eletrônico armazenado nos servidores da Receita Federal do Brasil.

**Código hash do documento, recebido pelo sistema e-Processo, obtido através do algoritmo sha2: D6277AD062E2FE981B9FB37F47C121D8DCDBD6F8BB753441B0B04AA9ACE81FF3**